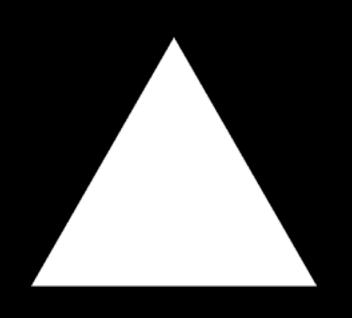

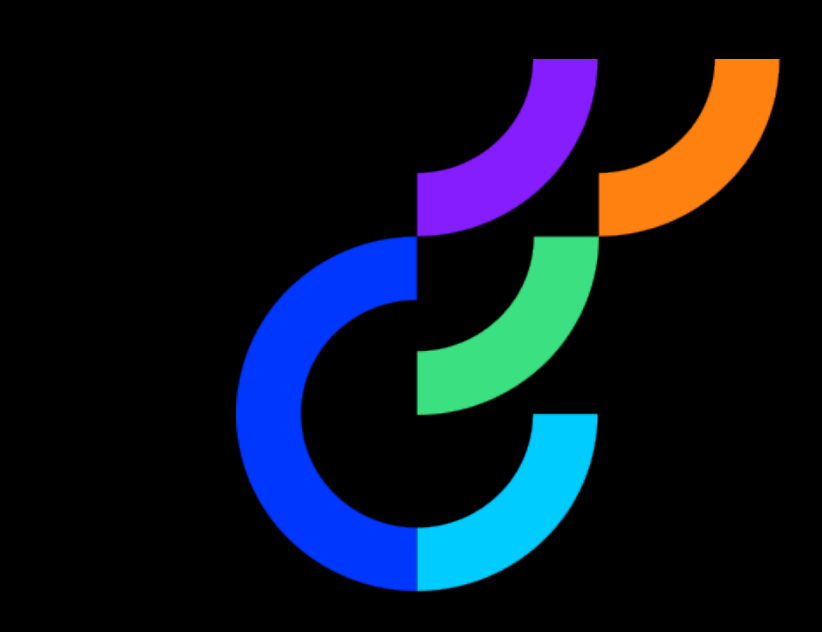

# Implementing Optimizely flags through Vercel

## Dom Sipowicz Solutions Architect Vercel

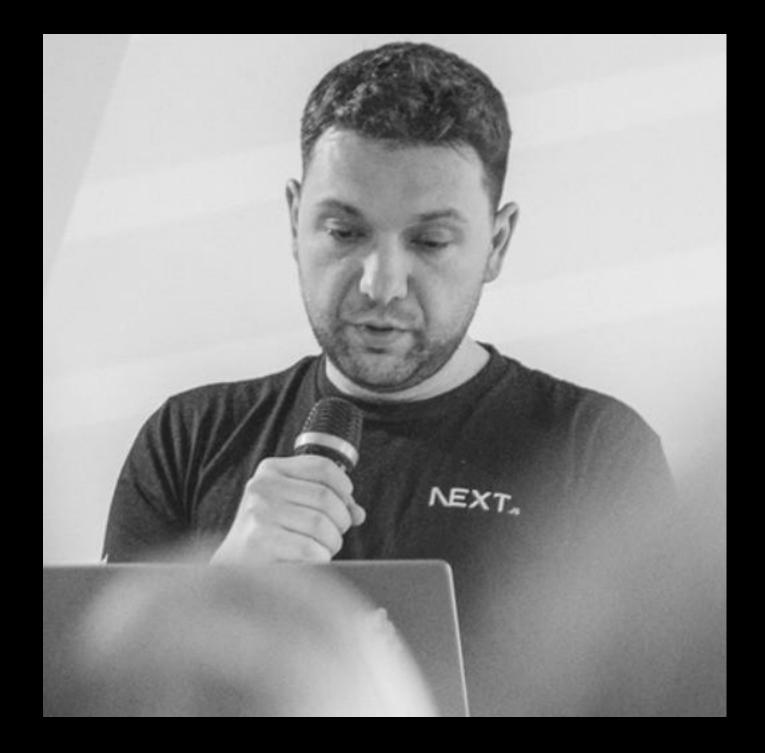

#### Agenda

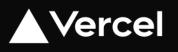

#### Intro

Demo 10 min

Through the Vercel Toolbar

Through the Vercel Platform

Implementing feature flags as code

Q&A

### DX

Feature flags enable developers to control the rollout of features with precision, allowing for safer deployments and testing in production environments.

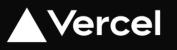

## CSR and SSR

These flags can be implemented on either the client-side or server-side, each with its distinct implications.

## Optimizely Feature Flags with Vercel Toolbar Use Cases

#### Dev teams

Accelerate your team's workflow by using Vercel Toolbar to view, override, and share your application's feature flags.

Feature flags as code.

#### QA / UAT

Test in any environment.

Deploy to Prod under feature flag.

Sign off UAT on QA/Preview/Prod.

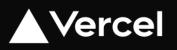

#### Debugging

Easily reproduce any flag configuration in any environment.

Observe how your flags are used through Runtime Logs and Web Analytics.

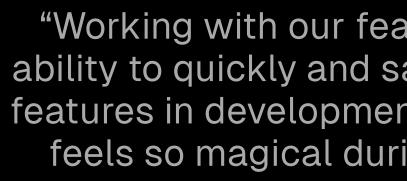

Tanner Godarzi Frontend Engineer at Notion

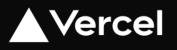

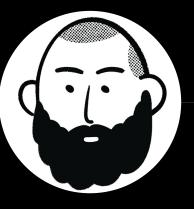

"Working with our feature flags in Vercel boosts our ability to quickly and safely iterate on experiments and features in development. The best part? It just works. It feels so magical during our development process."

#### 

Acme Store

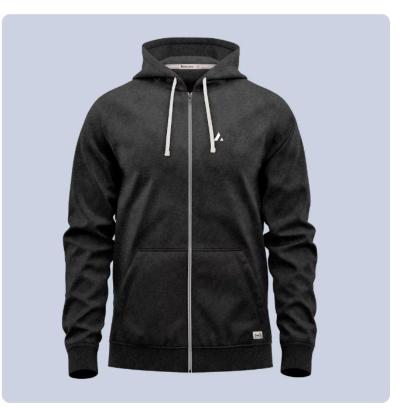

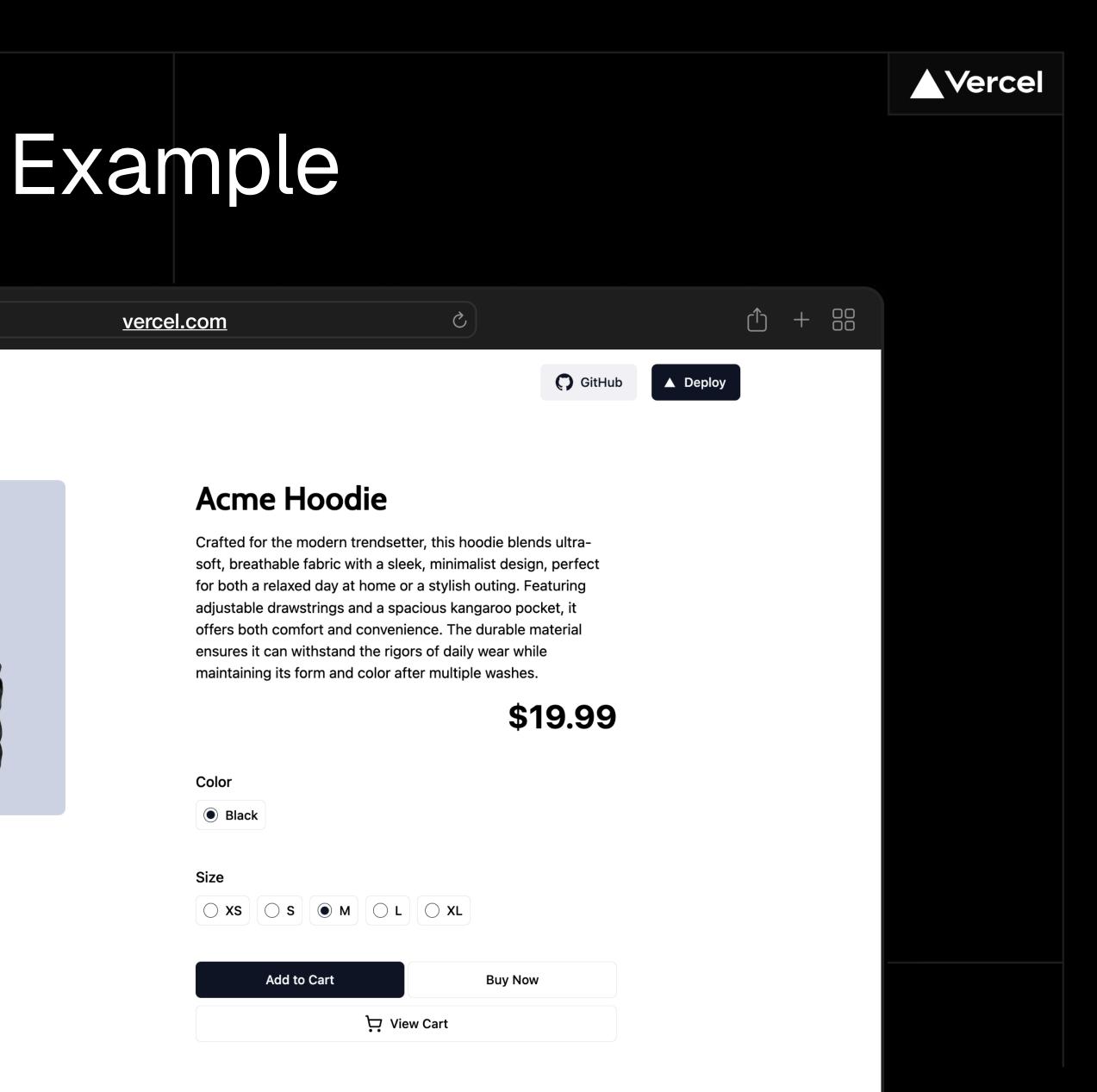

### NEXT.Js

- Client-side & Server-side Rendering
- Streaming
- Middleware
- Frontend Optimization

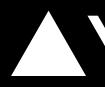

- Managed Infrastructure
- DX Platform
- Global Scalability & Security
- Built-in Observability

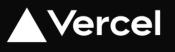

#### Vercel

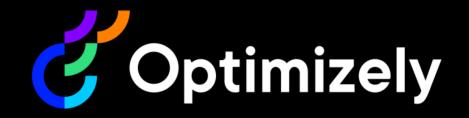

- Experimentation
- Personalization
- Feature Flagging
- Measurement & Analysis

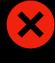

X

#### Block Render

Harms performance and user experience leading to increased churn.

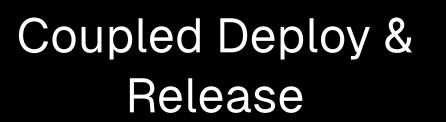

Reduces iteration velocity and scalability.

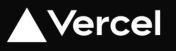

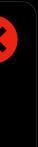

#### Layout Shift

Harms SEO and user confidence. Risks incorrect exposure.

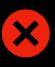

X

#### Client-side JavaScript & Snippets

Harms performance, increases page bloat, and requires CSP adjustment.

## Flag on PDP

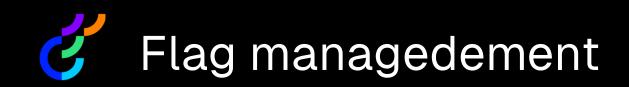

- "buynow" flag
- "buynow\_text" variable

### N Implement Buy Now Button

- RSC with Suspense
- SSR
- Connect to Optimizely

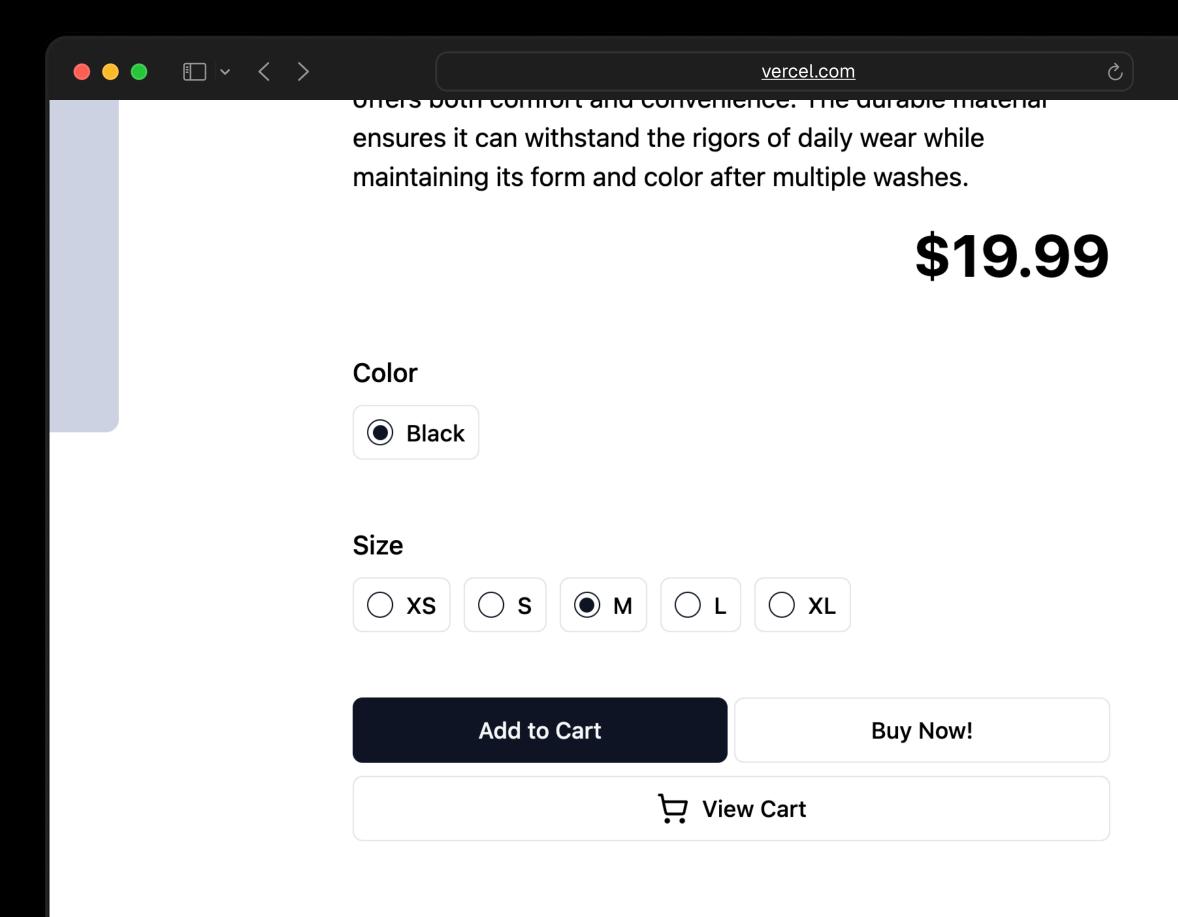

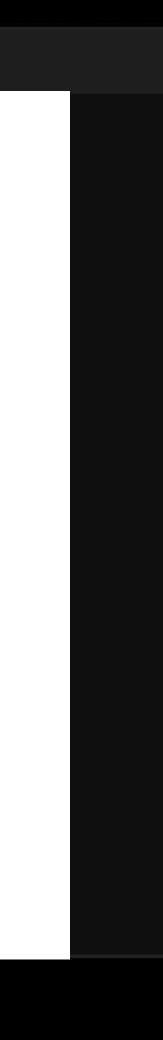

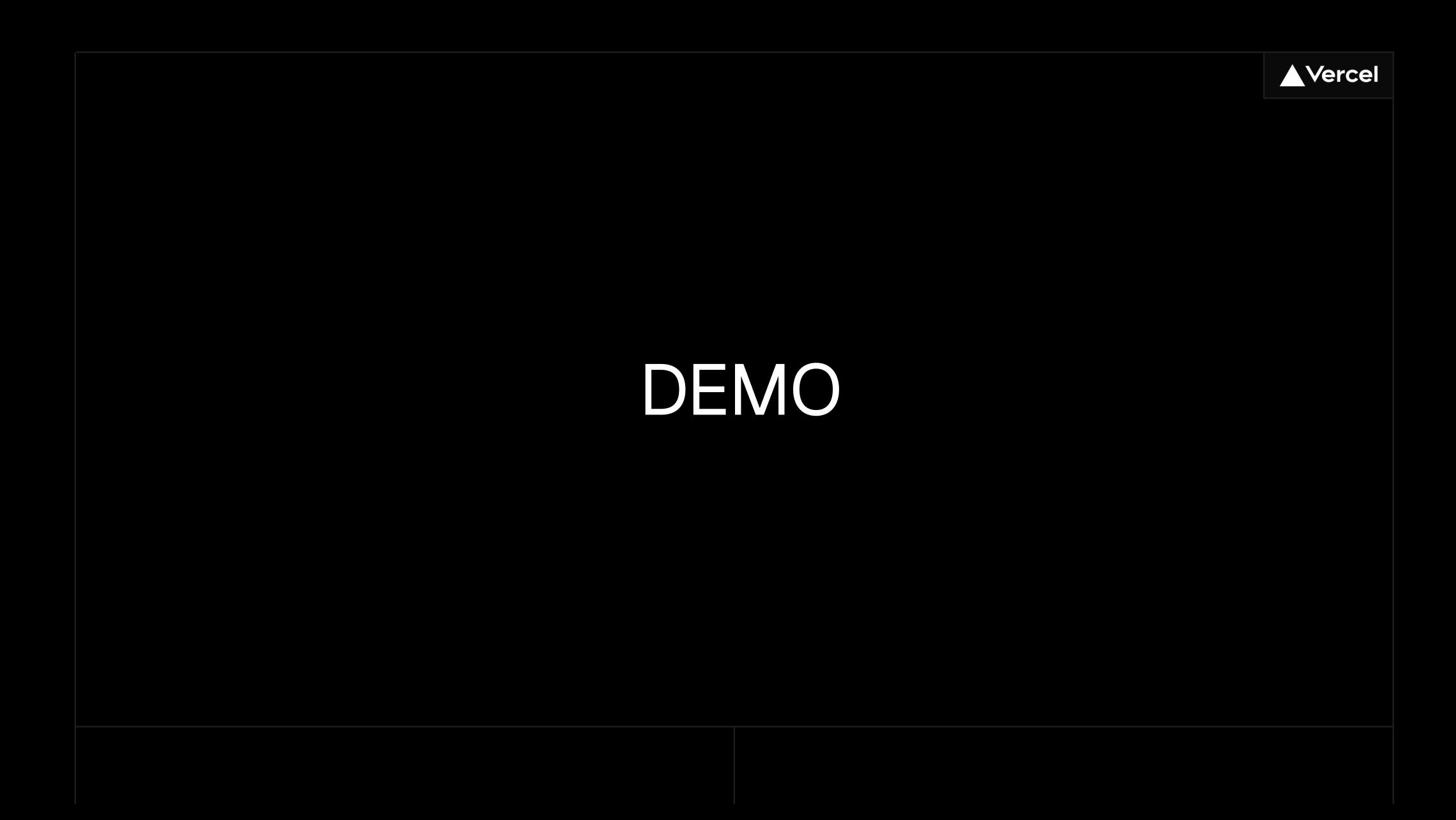

### Through the Vercel Toolbar

#### You can recommend <u>overrides</u> to team members by either

Setting overrides as recommended <u>for a given branch</u>

Explicitly sharing a set of overrides <u>through</u> <u>a URL with a team member</u>

| Q Search                                       | + Filter |
|------------------------------------------------|----------|
| showPromoBanner 🖸                              | {"variat |
| Show top banner on the home page               |          |
| • On ({"variatioables":{}})                    | ×        |
| buynow 🗹                                       |          |
| show extra buy button on the right on PDP page |          |
| O Select an override                           | ~        |
|                                                |          |
|                                                |          |
|                                                |          |
|                                                |          |
|                                                |          |
|                                                |          |
|                                                |          |
|                                                |          |
| Cancel Clear overrides 1                       | Apply    |

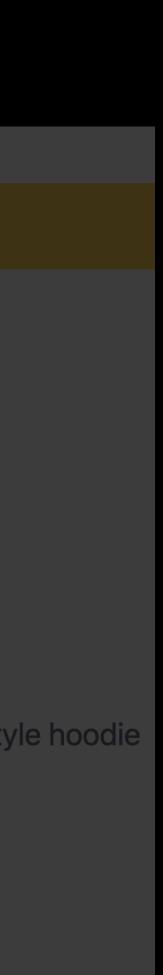

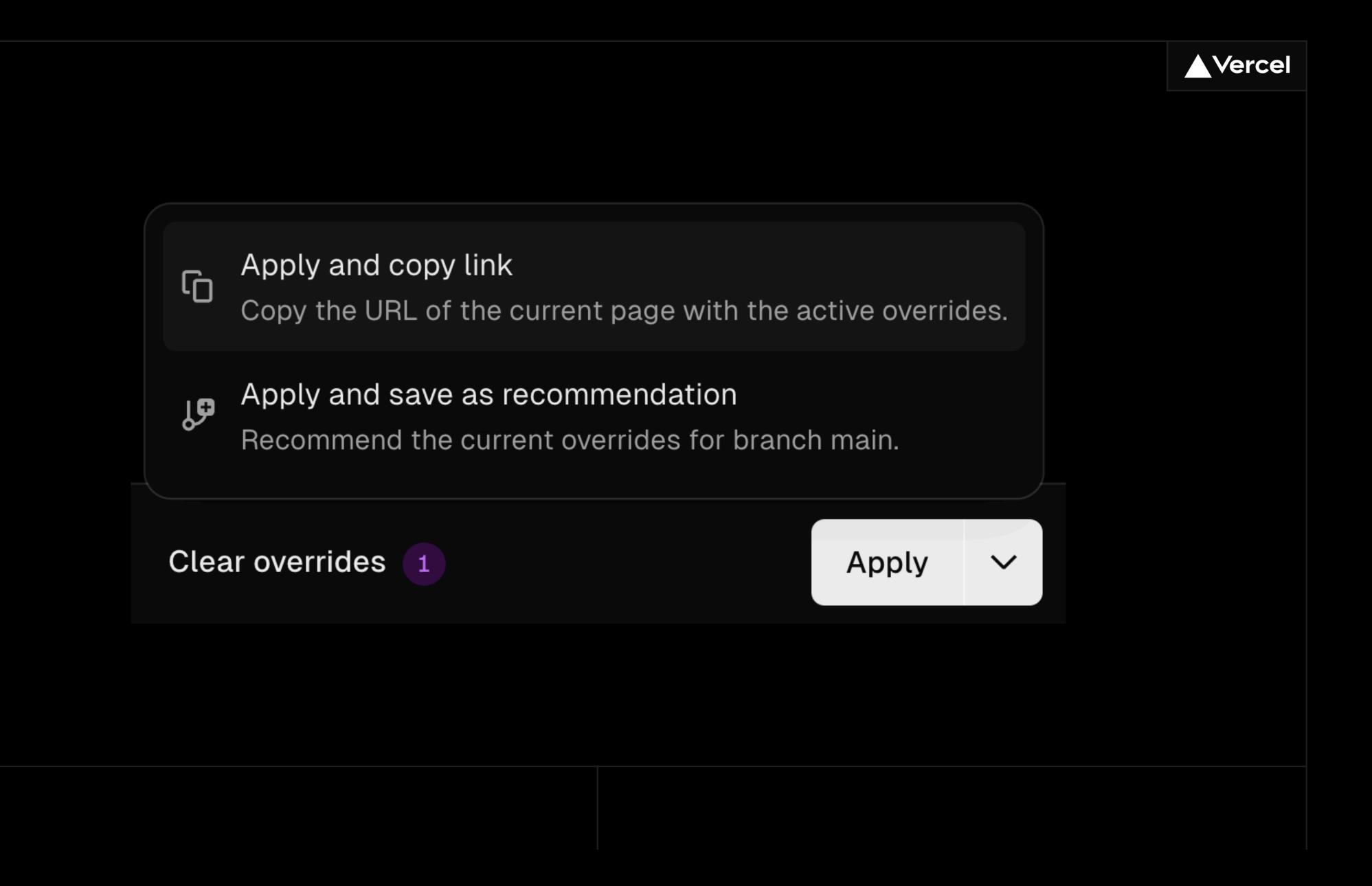

```
Next.js (/pages)
Next.js (/app)
TS app/.well-known/vercel/flags/route.ts
     import { verifyAccess, type ApiData } from '@vercel/flags';
 1
 2
     import { NextResponse, type NextRequest } from 'next/server';
 3
 4
     export async function GET(request: NextRequest) {
 5
 6
       if (!access) return NextResponse.json(null, { status: 401 });
 7
 8
       const optimizelyData = await getOptimizelyData({
 9
         projectId: process.env.OPTIMIZELY_PROJECT_ID,
10
         apiKey: process.env.OPTIMIZELY_API_KEY,
11
12
       });
13
14
       return NextResponse.json<ApiData>(optimizelyData);
15
    }
```

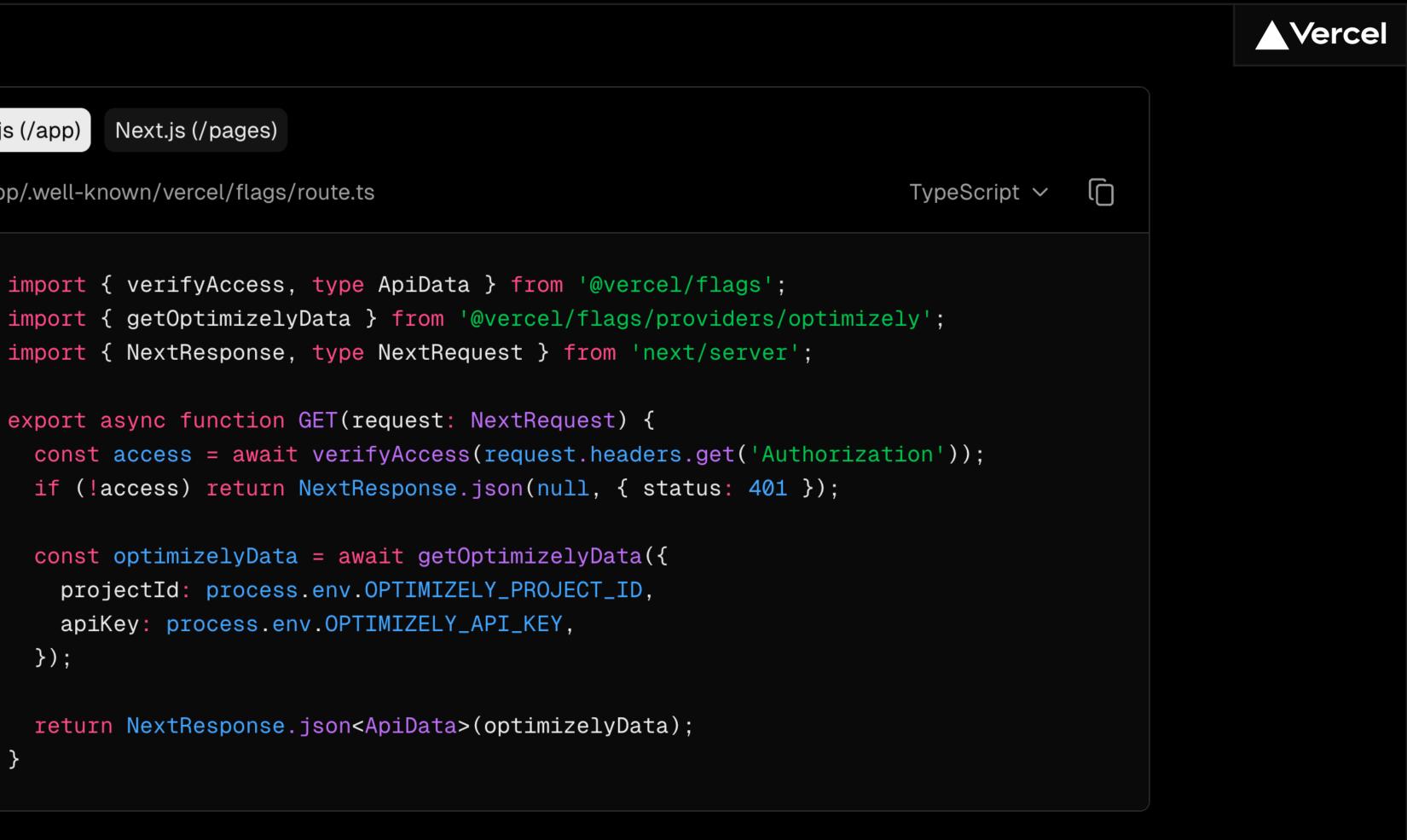

## Optimizely Feature Flags Through the Vercel Platform

#### Runtime Logs

See your feature flag's values in Runtime Logs

#### Web Analytics

Break down your <u>pageviews</u> and <u>custom events</u> by feature flags in Web Analytics

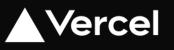

#### Web Vitals (CWV)

Soon, you'll also be able to change a flag in production and instantly see how it affects your Web Vitals in real-time in your Speed Insights.

| Time       Status       Host       Request       Message         JUL 11 11:52:51.91       GET       200       opt1       ? / product/hoodie       Level         JUL 11 11:52:35.11       GET       200       opt1       ? / product/hoodie       Level         JUL 11 11:52:35.11       GET       200       opt1       ? / product/hoodie       Environmen         No more logs to show within selected timeline       Cache       Type       Function         Location       Runtime       Execution D       Memory Usc         GET       off.or       Flags       Bean         buynow       (*       Open Depl       Open Depl       Copen Depl | necks | Analytics | Speed    | Insig   | hts    | Logs      | Sonar     | Firewall  | Storage | Se | ttings      |
|----------------------------------------------------------------------------------------------------|-------|-----------|----------|---------|--------|-----------|-----------|-----------|---------|----|-------------|
| JUL 11 11:52:51.91 GET 200 opti 🖉 /product/hoodie<br>JUL 11 11:52:48.73 GET 200 opti <table-cell> /product/hoodie<br/>JUL 11 11:52:35.11 GET 200 opti <table-cell> /product/hoodie<br/>Environmen<br/>No more logs to show within selected timeline<br/>Cache<br/>Type<br/>Function<br/>Location<br/>Runtime<br/>Execution D<br/>Memory Usa<br/>Request Me<br/>GET cdn.op<br/>Flags @ccn<br/>buynow (*<br/>Open Dept</table-cell></table-cell>                                                                                                    | +++   | Q reque   | stPath:/ | produ   | ict/hc | oodie me  | ethod:GE  | T typ     | ×:      | GE | ET /produc  |
| JUL 11 11:52:51.91 GET 200 opti // product/hoodie<br>JUL 11 11:52:48.73 GET 200 opti // product/hoodie<br>JUL 11 11:52:35.11 GET 200 opti // product/hoodie<br>No more logs to show within selected timeline<br>No more logs to show within selected timeline<br>Cache<br>Type<br>Function<br>Location<br>Runtime<br>Execution D<br>Memory Usa<br>Request Me<br>GET cdn.op<br>Flags Deta<br>Duynow (*<br>Open Dept                                                                                                    | Tim   | е         |          | Statu   | JS     | Host      | Request   | t         | Messag  |    |             |
| JUL 11 11:52:48.73 GET 200 opti<br>JUL 11 11:52:35.11 GET 200 opti<br>No more logs to show within selected timeline<br>No more logs to show within selected timeline<br>Cache<br>Type<br>Function<br>Location<br>Runtime<br>Execution D<br>Memory Use<br>Request Me<br>GET cdn.op<br>Flags Beta<br>Duynow (*<br>Open Dept                                                                                                    | JUL   | 11 11:52  | :51.91   | GET     | 200    | opti      | )/pro     | duct/hood | die     | F  | Request Use |
| No more logs to show within selected timeline<br>Branch<br>Cache<br>Type<br>Function<br>Location<br>Runtime<br>Execution D<br>Memory Use<br>Request Me<br>GET cdn.op<br>Flags @ata<br>buynow ["                                                                                                    | JUL   | 11 11:52  | :48.73   | GET     | 200    | opti      |           |           |         | L  | _evel       |
| No more logs to show within selected timeline Cache Type Function Location Runtime Execution D Memory Usa Request Me GET cdn.op Flags Beta buynow {" Open Depl                                                                                                    | JUL   | 11 11:52  | :35.11   | GET     | 200    | opti      | f/pro     | duct/hood | die     | E  | Environment |
| Cache<br>Type<br>Function<br>Location<br>Runtime<br>Execution D<br>Memory Use<br>Request Me<br>GET odn.op<br>Flags Beta<br>buynow {"                                                                                                    |       | No        | more loo | as to s | show   | within se | ected tin | neline    |         | E  | Branch      |
| Function<br>Location<br>Runtime<br>Execution D<br>Memory Use<br>Request Me<br>GET_cdn.op<br>Flags_Beta<br>buynow {"<br>Open Depl                                                                                                    |       |           |          |         |        |           |           |           |         | (  | Cache       |
| Location<br>Runtime<br>Execution D<br>Memory Use<br>Request Me<br>GET cdn.op<br>Flags @cta<br>buynow {"<br>Open Dept                                                                                                    |       |           |          |         |        |           |           |           |         | г  | Гуре        |
| Runtime<br>Execution D<br>Memory Use<br>Request Me<br>GET cdn.op<br>Flags Beta<br>buynow {"<br>Open Depl                                                                                                    |       |           |          |         |        |           |           |           |         | F  | unction     |
| Execution D<br>Memory Use<br>Request Me<br>GET cdn.op<br>Flags Beta<br>buynow {"<br>Open Depl                                                                                                    |       |           |          |         |        |           |           |           |         | L  | ocation     |
| Memory Use<br>Request Me<br>GET cdn.op<br>Flags Beta<br>buynow {"<br>Open Depl                                                                                                    |       |           |          |         |        |           |           |           |         | F  | Runtime     |
| Request Me<br>GET cdn.op<br>Flags Beta<br>buynow {"<br>Open Dept                                                                                                    |       |           |          |         |        |           |           |           |         | E  | Execution D |
| GET cdn.op<br>Flags Beta<br>buynow {"<br>Open Depl                                                                                                    |       |           |          |         |        |           |           |           |         | Ν  | Memory Use  |
| buynow {"<br>Open Depl                                                                                                    |       |           |          |         |        |           |           |           |         |    |             |
|                                                                                                    |       |           |          |         |        |           |           |           |         |    |             |
| Open in Mo                                                                                                    |       |           |          |         |        |           |           |           |         |    | Open Depl   |
|                                                                                                    |       |           |          |         |        |           |           |           |         |    | Open in Mo  |

| oduct/hoodie | 200 | ^ | $\sim$ | $\times$ |
|--------------|-----|---|--------|----------|
|              |     |   |        |          |

ser Agent Mozilla/5.0 (Macintosh; Intel Mac OS X 10\_15\_7) AppleWebKit/537.36 (KHTML, … Info production main MISS **f** Serverless Function /product/[slug] Washington, D.C., USA (iad1) Node.js 20.x Duration / Limit 301ms / 15s sed / Limit 99 MB / 1769 MB etrics Early Access ptimizely.com/datafiles/DWkPr6Tg7GcZP2tQtzqpM.json • 84ms

ta
{"ENABLED":TRUE,"VARIATIONKEY":"ON","VARIABLES":{"BUYNOW\_TEXT":"15% OFF"}}
eployment ☑
Monitoring ☑

| Web Analy                                           | rtics      |       |          |             |       |                                |                  |     |  |
|-----------------------------------------------------|------------|-------|----------|-------------|-------|--------------------------------|------------------|-----|--|
| ⊕ opti-vercel-toolbar-flags.vercel.app 🗹 🛛 O online |            |       |          |             |       | Production ~ 🗄 Last 24 Hours ~ |                  |     |  |
| Visitors                                            | Page Views |       |          |             |       |                                |                  |     |  |
| 2                                                   | 54         |       |          |             |       |                                |                  |     |  |
|                                                     |            |       |          |             |       |                                | O buynow × Clear | ear |  |
|                                                     |            |       |          |             |       |                                |                  |     |  |
| 12:00                                               | 15:00      | 18:00 | 21:00    | 00:00       | 03:00 | 06:00                          | 09:00            |     |  |
| Pages 🗘                                             |            |       | VISITORS | Referrers 🗘 |       |                                | VISITO           | ORS |  |
|                                                     |            |       | 2        | vercel.com  | 1     |                                |                  | 1   |  |
| /product/hoodie                                     |            |       | 2        |             |       |                                |                  |     |  |
| /product/hat                                        |            |       | 1        |             |       |                                |                  |     |  |

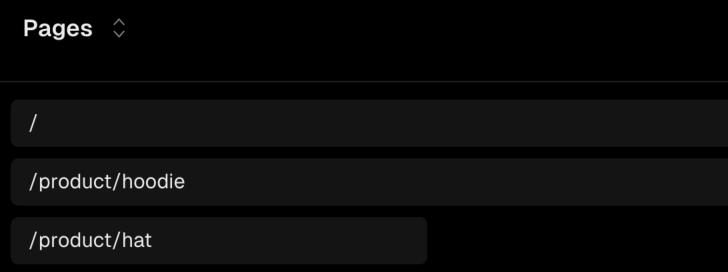

| off Project | Deployments Code Checks    | Analytics | s Speed In | sights Log | gs Sonar     | Firewall S | storage Setting | S          |        |       |
|-------------|----------------------------|-----------|------------|------------|--------------|------------|-----------------|------------|--------|-------|
|             |                            |           |            | - ,        |              |            |                 |            |        |       |
| 💥 United K  | ingdom                     | 2         | Mac        |            |              | 2          | Chrome          |            |        | 2     |
|             |                            |           |            |            |              |            |                 |            |        |       |
|             |                            |           |            |            |              |            |                 |            |        |       |
|             |                            |           |            |            |              |            |                 |            |        |       |
|             |                            |           |            |            |              |            |                 |            |        |       |
|             | View All <sup>2</sup> ···· |           |            | View All   | к <u>ч</u>   |            |                 | View All 2 | •••    |       |
|             |                            |           |            |            |              |            |                 |            |        |       |
| ents ∶      |                            |           | VISITORS   | TOTAL      | Flags buynow |            |                 | VI         | SITORS | TOTAL |
|             |                            |           |            |            |              |            |                 |            |        |       |
|             |                            |           |            |            | off          |            | Click to f      | ilter      | 2      | 4     |
|             |                            |           |            |            | on           |            |                 |            | 2      | 18    |
|             | No data for active         | filter    |            |            |              |            |                 |            |        |       |
|             |                            |           |            |            |              |            |                 |            |        |       |
|             |                            |           |            |            |              |            | View All 🖉      | •••        |        |       |
|             |                            |           |            |            |              |            |                 |            |        |       |

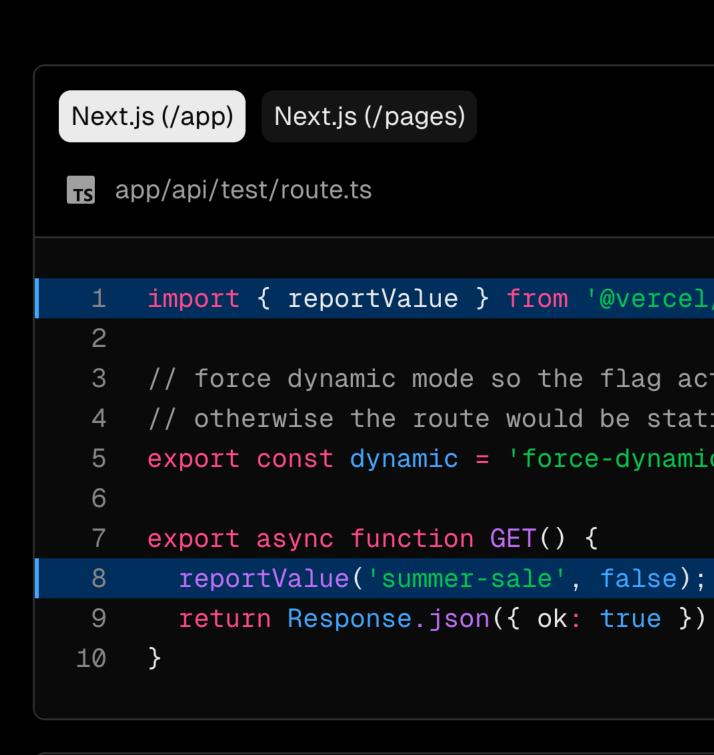

If you are using an implementation of the <u>Feat</u> respective implementation will automatically o

Ĵ

|                                                                                     | Vercel |
|-------------------------------------------------------------------------------------|--------|
|                                                                                     |        |
|                                                                                     |        |
| TypeScript ~ [                                                                      |        |
|                                                                                     |        |
| /flags';                                                                            |        |
| tually gets reported,<br>ic<br>c';                                                  |        |
| •<br>•                                                                              |        |
|                                                                                     |        |
|                                                                                     |        |
| ure Flags pattern you don't need to call reportValue. The call reportValue for you. |        |
|                                                                                     |        |

## Flags Architectural Patterns

## Challenges with client-side loading

When feature flags are loaded on the client-side, they can introduce visual disruptions such as Layout Shift (**CLS**)

## Advantages of server-side loading

Server-side loading of feature flags resolves these issues by ensuring that the page is fully prepared with the correct configurations before reaching the user.

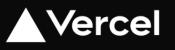

#### Feature flags pattern

**Flags Pattern** – SSR, dynamic

Precomputed Flags Pattern
- middleware + static/ISR

## Vercel Edge Config or Data Cache

| TS | flags.ts                                        |
|----|-------------------------------------------------|
| 1  | <pre>import { unstable_flag as flag } fro</pre> |
| 2  | <pre>import { get } from '@vercel/edge-co</pre> |
| 3  |                                                 |
| 4  | <pre>export const showSummerSale = flag({</pre> |
| 5  | <pre>key: 'summer-sale',</pre>                  |
| 6  | <pre>async decide() {</pre>                     |
| 7  | <pre>const value = await get(this.key</pre>     |
| 8  | <pre>return value ?? false;</pre>               |
| 9  | },                                              |
| 10 | });                                             |
|    |                                                 |

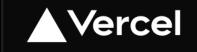

 $\left( \begin{array}{c} \\ \end{array} \right)$ 

m '@vercel/flags/next';

nfig';

); // this.key refers to "summer-sale"

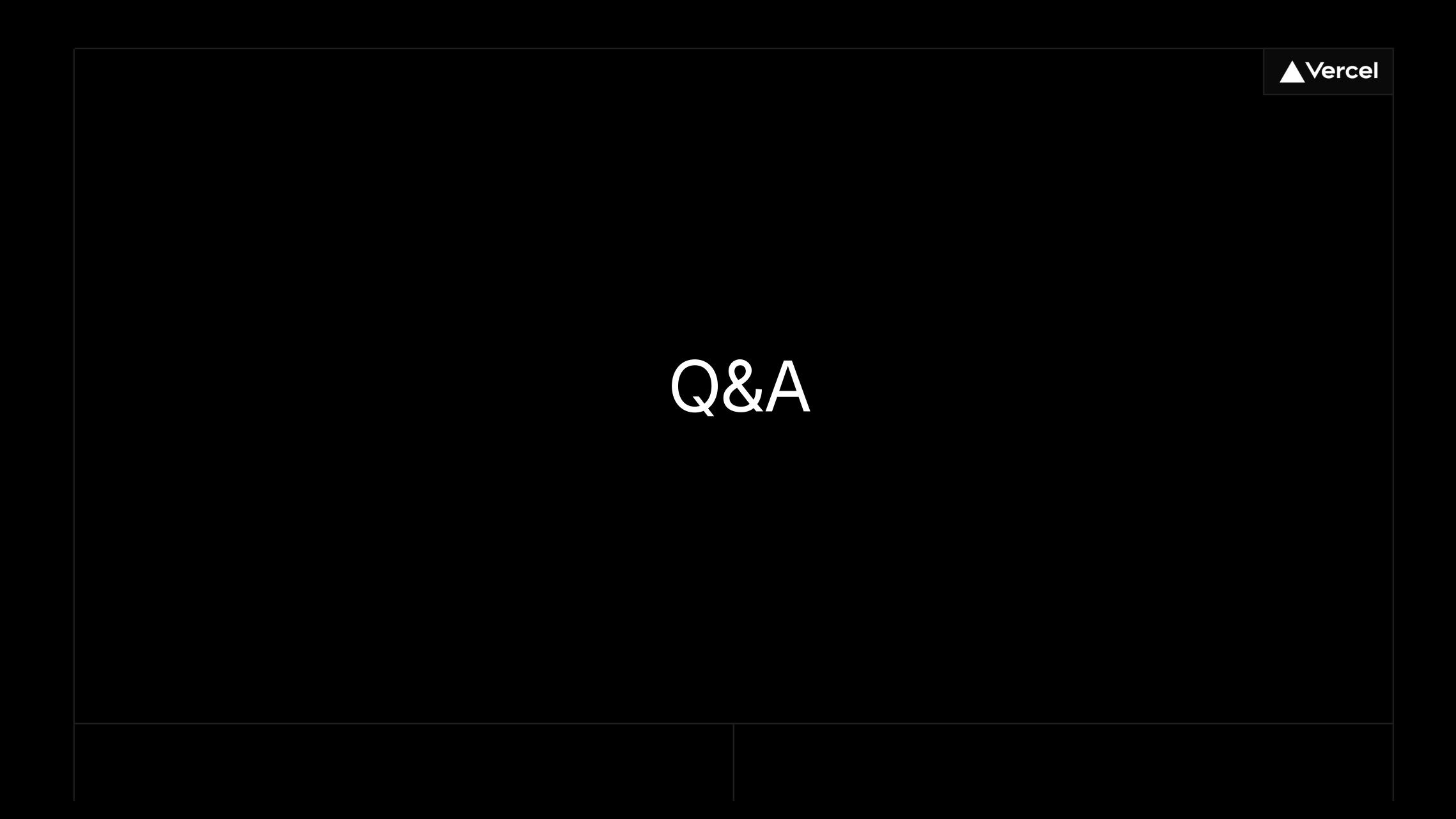

## Dom Sipowicz Solutions Architect Vercel

@dom\_sipowicz

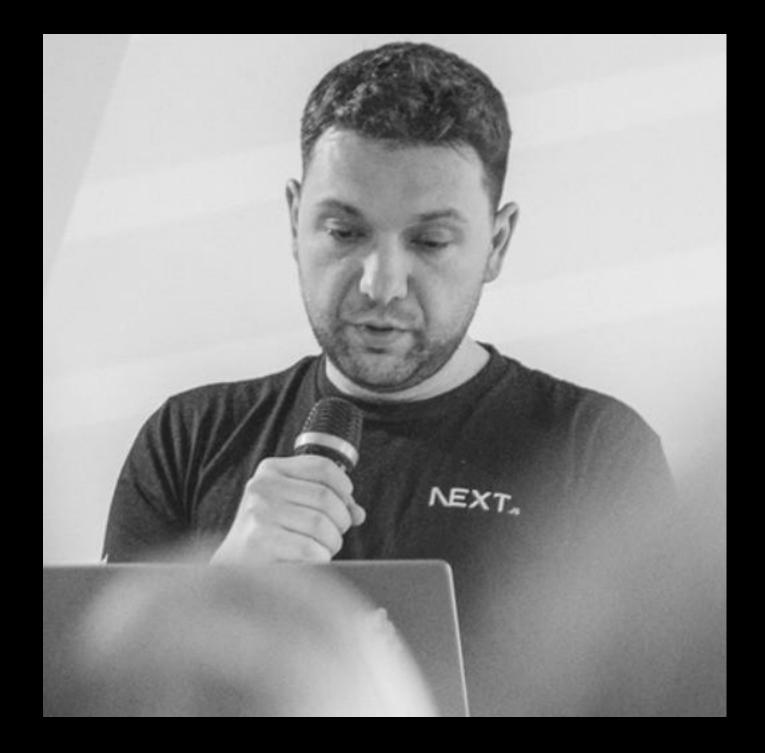